# Sample Question Paper

# (SECTION-A)

|           |                           | <u> </u>                                                            |            |                                    |  |  |  |  |  |  |  |  |  |
|-----------|---------------------------|---------------------------------------------------------------------|------------|------------------------------------|--|--|--|--|--|--|--|--|--|
| 1.        | The                       | The is a wonderful electronic machine that can perform various task |            |                                    |  |  |  |  |  |  |  |  |  |
|           | and make our life easier. |                                                                     |            |                                    |  |  |  |  |  |  |  |  |  |
|           | (A)                       | Typewriter                                                          | (B)        | Computer                           |  |  |  |  |  |  |  |  |  |
|           | (C)                       | Generator                                                           | (D)        | None of these                      |  |  |  |  |  |  |  |  |  |
| 2.        | Iden                      | ntify the common characteristic bet                                 | tween      | man and the computer.              |  |  |  |  |  |  |  |  |  |
|           | (A)                       | Can draw and calculate                                              |            |                                    |  |  |  |  |  |  |  |  |  |
|           | (B)                       | Can get tired                                                       |            |                                    |  |  |  |  |  |  |  |  |  |
|           | (C)                       | Can take decisions                                                  |            |                                    |  |  |  |  |  |  |  |  |  |
|           | (D)                       | Can show emotions                                                   |            |                                    |  |  |  |  |  |  |  |  |  |
| 3.        | Whi                       | ich one of the following is one of th                               | e mo       | st important features of computer? |  |  |  |  |  |  |  |  |  |
|           |                           | Speed                                                               | (B)        |                                    |  |  |  |  |  |  |  |  |  |
|           | (C)                       | Size                                                                | (D)        | None of these                      |  |  |  |  |  |  |  |  |  |
| 4.        | The                       | keyboard of Steve is showing 'Nun                                   | ı Locl     | k ON, it means he can type numbers |  |  |  |  |  |  |  |  |  |
|           |                           | omputer. How will he switch it OFI                                  | F <b>?</b> |                                    |  |  |  |  |  |  |  |  |  |
|           |                           | By pressing Shift Key                                               |            |                                    |  |  |  |  |  |  |  |  |  |
|           |                           | By pressing Tab Key By pressing Num Lock Key                        |            |                                    |  |  |  |  |  |  |  |  |  |
|           |                           | By pressing Caps Lock Key                                           |            |                                    |  |  |  |  |  |  |  |  |  |
|           | (D)                       | by pressing Sups Lock Rey                                           |            |                                    |  |  |  |  |  |  |  |  |  |
| <b>5.</b> |                           | •                                                                   |            | the following is used while typing |  |  |  |  |  |  |  |  |  |
|           | chai                      | racters printed at the top of the key                               | s?         |                                    |  |  |  |  |  |  |  |  |  |
|           | (A)                       | Print<br>Screen<br>SysRq                                            | (B)        | Ctrl                               |  |  |  |  |  |  |  |  |  |
|           | (C)                       | Ar Shift                                                            | (D)        | Alt                                |  |  |  |  |  |  |  |  |  |

# 6. Which of the following keys when pressed once, all letters will be typed in capital letters?

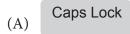

(B) Shift

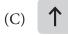

(D) Enter

# 7. The number of keys row which can be used to insert numbers and symbols is .

- (A) The top row of keys on the keyboard
- (B) The row below the symbols keys
- (C) The row below the function
- (D) The bottom row of the keyboard

8. The given set of keys are called the

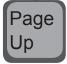

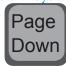

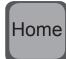

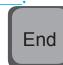

- (A) Function keys
- (C) Special keys

- (B) Arrow keys
- (D) Navigation keys
- 9. Which of the following is used to connect a computer to a power source?

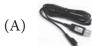

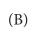

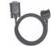

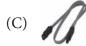

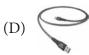

- 10. Which one of the following is a logical operator?
  - (A) +

(B) -

(C) \*

- (D) >
- 11. CD is a very common item. Most of the students use it for various purposes. What is the full form of CD?
  - (A) Cookies Dise
  - (B) Circular Dise
  - (C) Compact Dise
  - (D) None of these

# 12. Computer has a device which supplies power to it even during power cuts. What is the name of this device?

- (A) UPS
- (B) CPU
- (C) Monitor
- (D) None of these

# 13. Computer in Cyber Cafes are used for \_\_\_\_\_\_.

- (A) Sending and receiving e-mails
- (B) Chatting with friends
- (C) Internet browsing
- (D) All of these

# 14. Which of following tool can be used to draw a star?

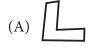

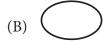

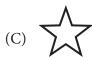

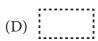

### 15. Match the following:

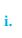

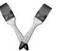

ii.

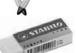

iii.

iv.

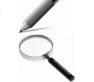

- (A) A-iv, B-iii, C-i, D-ii
- (C) A-ii, B-i, C-iii, D-iv
- (D) None of these

- Magnifier A.
- **Pencil** В.
- C. **Brush**
- D. **Eraser**
- (B) A-iii, B-iv, C-ii, D-i
- (D) None of these

# 16. A rounded rectangle is which shape.

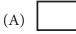

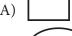

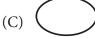

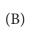

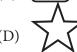

# 17. In Railways, computers are mainly used for \_\_\_\_\_.

- (A) Maintaining train movements
- (B) Watching movies
- (C) Preparing discharge slips
- (D) Making salary slips

#### 18. Which of the following statements is true about a computer?

- (A) You can add large numbers on a computer
- (B) You can record phone numbers and addresses on a computer.
- (C) A computer cannot commit mistakes on its own.
- (D) All of these

# 19. Computers helps scientists mainly in \_\_\_\_\_\_.

- (A) Launching rockets and satellites
- (B) Making sketches
- (C) Making building layouts
- (D) None of these

# 20. Capt. Das, a pilot says that computer helps him to \_\_\_\_\_

- (A) Watch movies on plane
- (B) Control and monitor the flight
- (C) Keeps traveller records
- (D) Send and receive mails

# (SECTION-B)

# is a

# 21. The shaded face of the object

- (A) Rectangle
- (B) Square
- (C) Triangle
- (D) Circle

# 22. Which of the following is the correct way to find the total number of beads?

- (A)  $7 \times 3$
- (B) 7 3
- (C)  $21 \div 3$
- (D)  $21 \div 7$

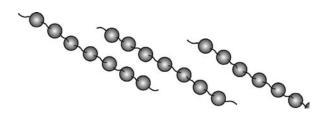

# 23. Which is heavier, a ball or a balloon of the same size?

(A) Ball

(B) Balloon

(C) none

(D) can't say

#### 24. Pick one which does not conform to the pattern.

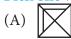

(B)

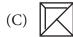

(D)

#### 25. Find the missing shape.

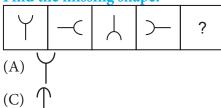

(B) )—

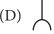

# 26. Which is the next figure in the given pattern?

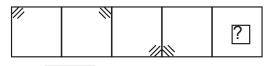

- (A)
- (C)

- (B)
- (D)

# 27. Which of the picture does not show fourth?

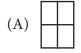

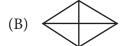

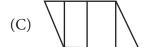

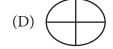

|            |    | _   |     |      |   |
|------------|----|-----|-----|------|---|
| <b>28.</b> | In | the | pyr | amid | l |

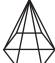

, how many triangle are there?

- (A) 6
- (B) 5
- (C) 4
- (D) Can't say

# 12. Which number comes in the missing place in the given patterns.

- 1, 3, 5, 7, \_\_\_\_\_
- (A) 9
- (B) 11
- (C) 3
- (D) 5

# 30. This clock is 10 minutes fast. The correct time is \_\_\_\_\_.

- (A) 4:50
- (B) 4:55
- (C) 5:15
- (D) 5:50

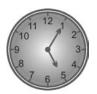

Note: The actual Question Paper will translated in Hindi at the time of exam.

| Darken your choice with HB Pencil |   |   |          |          |   |    |   |   |          |            |   |    |   |   |          |          |   |
|-----------------------------------|---|---|----------|----------|---|----|---|---|----------|------------|---|----|---|---|----------|----------|---|
| 1                                 | A | B | ©        | D        | E | 11 | A | B | ©        | <b>D</b>   | E | 21 | A | B | ©        | <b>D</b> | E |
| 2                                 | A | B | <b>©</b> | D        | E | 12 | A | B | <b>©</b> | D          | E | 22 | A | B | <b>©</b> | D        | E |
| 3                                 | A | B | <b>©</b> | D        | E | 13 | A | B | C        | D          | E | 23 | A | B | C        | D        | E |
| 4                                 | A | B | <b>©</b> | D        | E | 14 | A | B | <b>©</b> | D          | E | 24 | A | B | <b>©</b> | D        | E |
| 5                                 | A | B | C        | D        | E | 15 | A | B | C        | D          | E | 25 | A | B | C        | D        | E |
| 6                                 | A | B | <b>©</b> | D        | E | 16 | A | B | <b>©</b> | D          | E | 26 | A | B | <b>©</b> | D        | E |
| 7                                 | A | B | C        | D        | E | 17 | A | B | C        | D          | E | 27 | A | B | C        | D        | E |
| 8                                 | A | B | <b>©</b> | D        | E | 18 | A | B | <b>©</b> | <b>(D)</b> | E | 28 | A | B | <b>©</b> | D        | E |
| 9                                 | A | B | C        | D        | E | 19 | A | B | C        | D          | E | 29 | A | B | C        | D        | E |
| 10                                | A | B | ©        | <b>D</b> | E | 20 | A | B | ©        | <b>(</b>   | Œ | 30 | A | B | ©        | <b>D</b> | E |